# **Siebel Marketing User Guide**

When people should go to the book stores, search introduction by shop, shelf by shelf, it is in point of fact problematic. This is why we provide the book compilations in this website. It will definitely ease you to look guide **Siebel Marketing User Guide** as you such as.

By searching the title, publisher, or authors of guide you in fact want, you can discover them rapidly. In the house, workplace, or perhaps in your method can be all best area within net connections. If you target to download and install the Siebel Marketing User Guide, it is certainly easy then, before currently we extend the link to purchase and make bargains to download and install Siebel Marketing User Guide correspondingly simple!

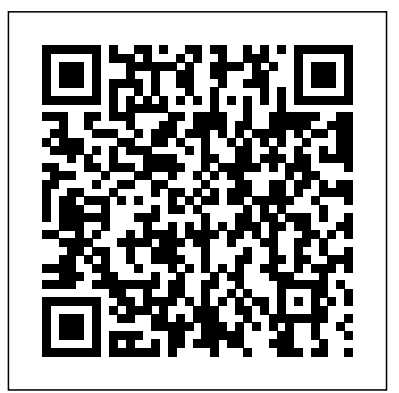

*Siebel Marketing User Guide - cdnx.truyenyy.com* Siebel CRM 2016: View: Download HTML (193MB) Download PDF (169MB) Siebel CRM 2015: View: Download HTML (205MB) Download PDF (182MB) Siebel CRM 2014: View Download HTML (208MB) Download PDF (179MB) Siebel CRM 2013: View: Download HTML (197 MB) Not Available: Siebel Business Applications 8.2: Download only: Download HTML (180 MB) Not ...

# *Bookshelf v8.1/8.2: Setting Up Execution Options for*

*Campaigns* Siebel Marketing User Guide Siebel Innovation Pack 2014, Rev. A Contents 6 Associating Documents with Programs and Campaigns 121 Roadmap for Setting Up Campaigns 121 Creating Campaigns 122 Associating Offers and Segments with Campaigns 126 Allocating Segments, Segment Trees, and Lists to Offer Treatments 128 *Siebel Marketing User Guide -*

*logisticsweek.com* Siebel Marketing User Guide The Siebel Campaigns module is available to users with a license for Siebel Marketing or Siebel Campaigns. A campaign is the initiative in which you convey a marketing **Siebel Marketing User** message to one or more groups of people. Siebel Marketing User Guide modapktown.com

Siebel Marketing User you create a new Guide

Bookshelf v8.1/8.2: Siebel Marketing User Guide Siebel Analytics User Guide Version 7.8.4 5 Creating

Segments in Siebel Marketing Using Siebel Analytics Create Segment View 143 Creating Lists of Contacts and Accounts Using Siebel Analytics Create Target List View 143 Chapter 7: Using Siebel Intelligence Dashboards Overview of Siebel Intelligence Dashboards 147

Siebel Enterprise Marketing | Oracle

Oracle Siebel Marketing Resource Management is used for planning, budgeting and expense management, and approvals while Oracle B2B Cross-Channel Marketing is used to execute campaigns. Guide Siebel Marketing User Guide > Designing Marketing Programs > Creating a Program When program, you specify an objective, a type (for example, Cross-sell or Win-back), a status (Planned, Active or

Completed), a revenue goal, and a budget figure. Siebel Marketing - Eloqua Integration Guide v1 4

## **Siebel Marketing User Guide - igt.tilth.org**

Siebel Marketing User Guide Version 8.0 3 y Contents Siebel Marketing User Guide 1 Chapter 1: What's New in This Release Chapter 2: Marketing Process Flow About Campaigns 13 Executing Campaigns from Start to Finish 15 Executing Stand-Alone Campaigns from Start to Finish 15 Executing Marketing Programs from Start to Finish 15 Siebel Marketing User Guide - Oracle Siebel Service User Guide Document Name: Siebel Service User Guide Version Number: 3.91 Page: 8 of 43 • Enter the contact's last name into the Last Name field such as "Demo", hit TAB, and then find and pick the appropriate contact from the list.

### **Siebel Innovation Pack 2013 Version 8.1/8.2 September 2013**

Siebel Marketing User Guide The Siebel Campaigns module is available to users with a license for Siebel Marketing or Siebel Campaigns. A campaign is the initiative in which you convey a marketing message to one or more groups of people.

#### **Siebel Marketing User Guide - Siebel Service User Guide - Oracle Intergraph**

Siebel Marketing User Guide Version 8.1/8.2 5 Using the Task UI Application to Create and Update an Email Treatment 90 About Using Personalization Categories When Editing Treatments 91 Associating Web Offers, Web Surveys, Events, and Trackable URL Personalization Items with Treatments 95 About the Merge Fields Personalization Category 96 Bookshelf v8.0: About Siebel Campaigns Siebel Marketing User Guide The Siebel Campaigns module is available to users with a license for Siebel Marketing or Siebel Campaigns. A campaign is the initiative in which you convey a marketing message to one or more groups of people. Siebel Marketing User Guide modapktown.com Siebel Marketing User Guide - Oracle Siebel Marketing User Guide The Siebel Campaigns module is available to users with a license for Siebel Marketing or Siebel Campaigns. A campaign is the initiative in which you convey a marketing message to one or more groups of people.

Access Free Siebel Marketing User Guide Siebel Service User Guide Table of Contents Document Name: Siebel Service User Guide Version Number: 3.91 Page: 2 of 43 First Time Users: See the Siebel Service Initial Setup section below if the intial setup has not yet been performed or if this is the

Siebel Applications Documentation - Oracle Siebel Marketing User Guide Bookshelf Home | Contents | Index | PDF Siebel Marketing User Guide | datacenterdynamics.com For information, see the applicable Siebel Maintenance Release Guide on My Oracle Support. To use the Save and Send functionality, you must also install Email Marketing Server build 8.1.1.2 [610] - EMS[625] or later. Email Marketing Server can be downloaded from My Oracle Support.

siebel-marketing-userguide 1/2 Downloaded from datacenterdynamics. com.br on October 26, 2020 by guest [MOBI] Siebel Marketing User Guide This is likewise one of the factors by obtaining the soft documents of this siebel marketing user guide by online.

# **Siebel Analytics User Guide - Oracle** Marketing User Guide;

Siebel Marketing User Guide. January 2019. Part Number: F12755-01. ... Authors: Siebel Information Development Team. This software and related documentation are provided under a license agreement containing restrictions on use and disclosure and are protected by intellectual property laws. Except as expressly permitted in ... Siebel Marketing User Guide ftp.ngcareers.com Siebel MRM automates key processes, from planning to financial analysis, helping marketing users across the enterprise manage activities more effectively and optimize the use of marketing resources. Speed Resolution with Complete Information Access—Enable agents to access and update complete customer, product, and service request information.